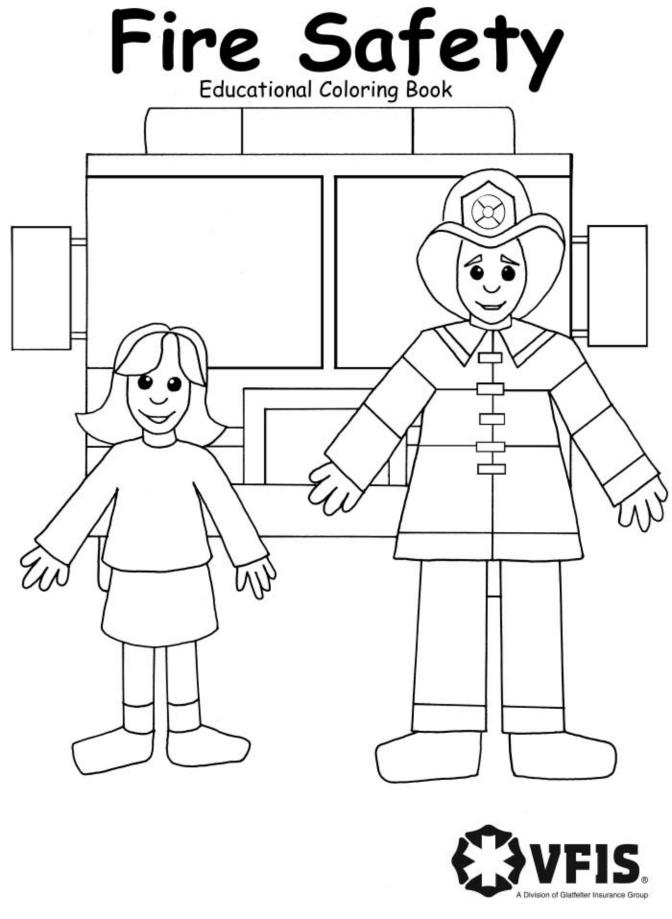

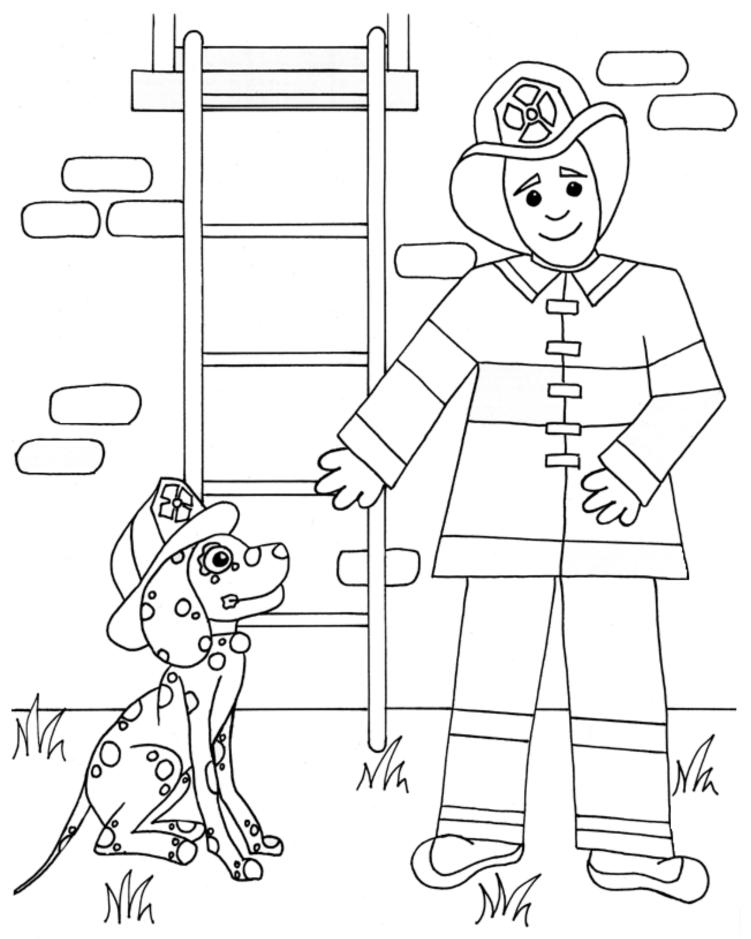

Plan and practice fire escape routes in your house.

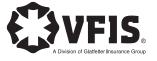

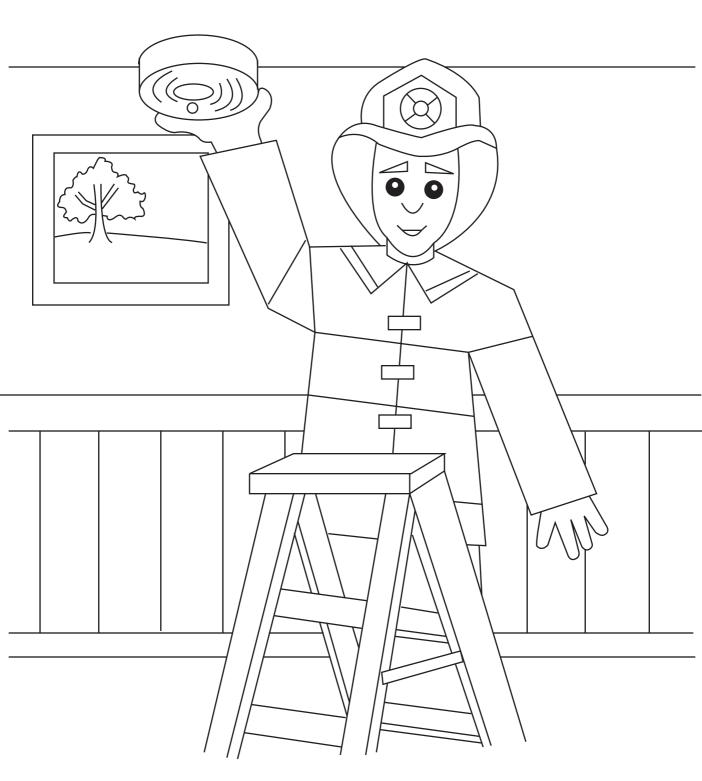

Smoke detectors save lives. Check them regularly.

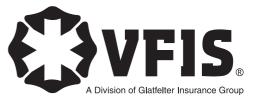

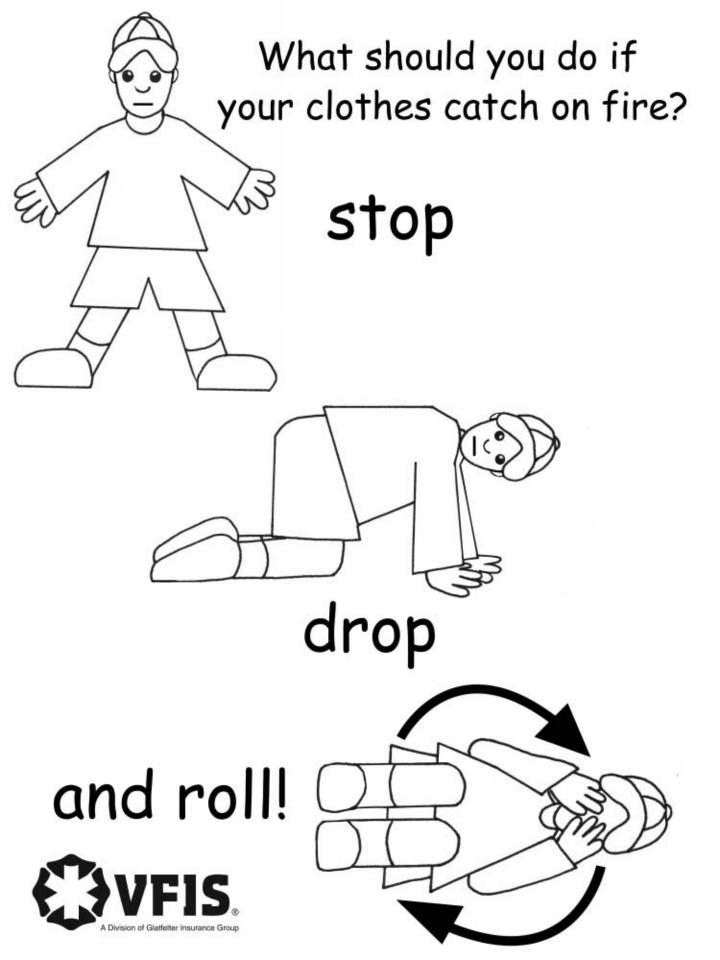

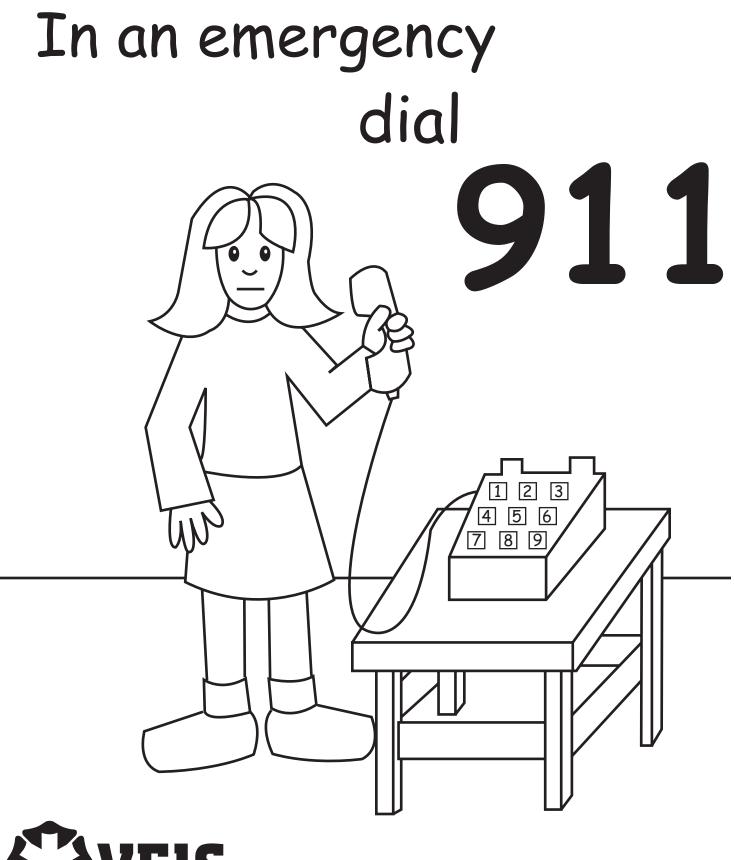

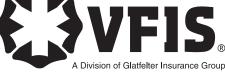

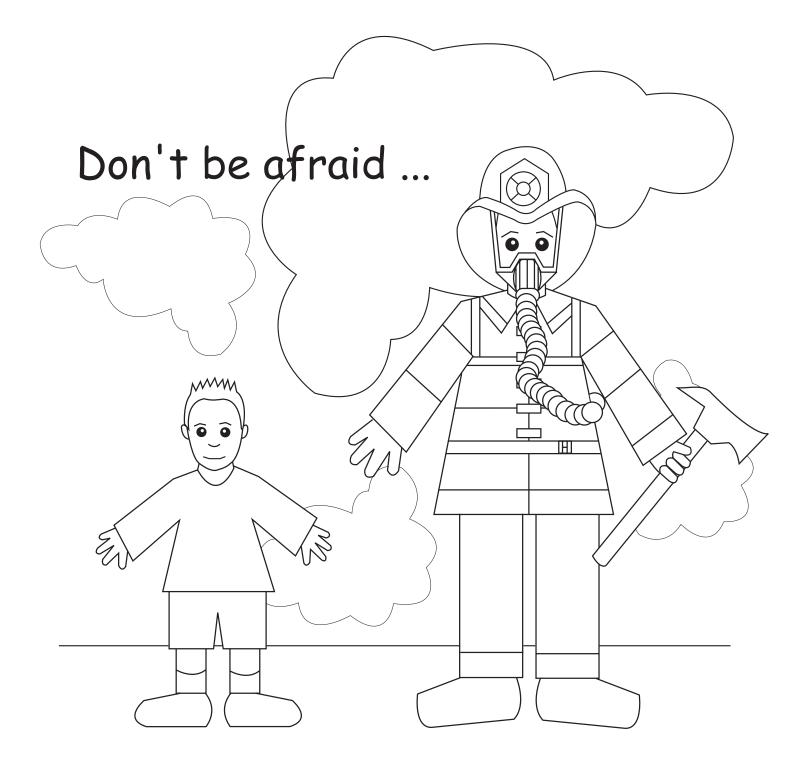

Firefighters are your friend.

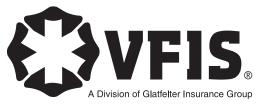

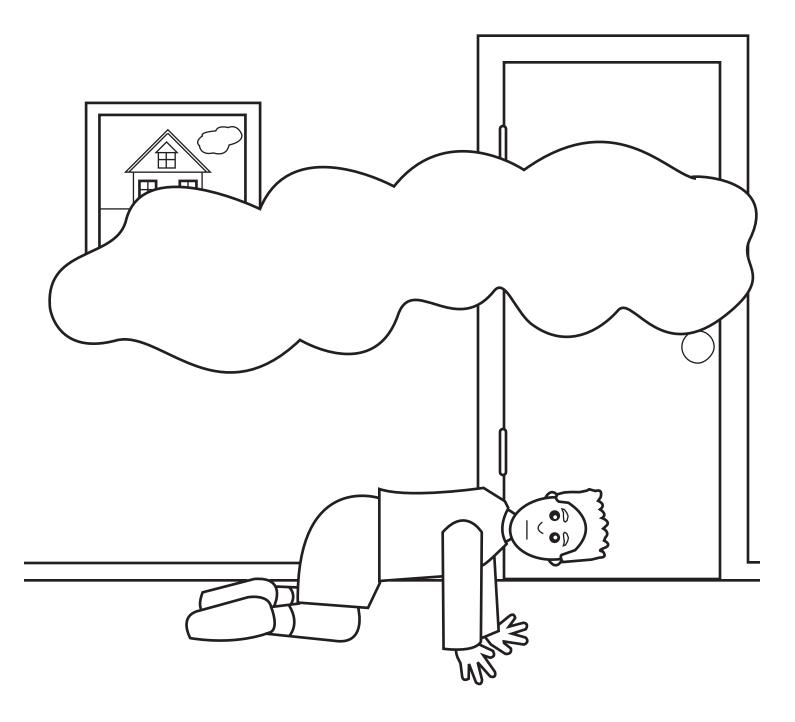

## Stay low in smoke.

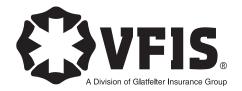

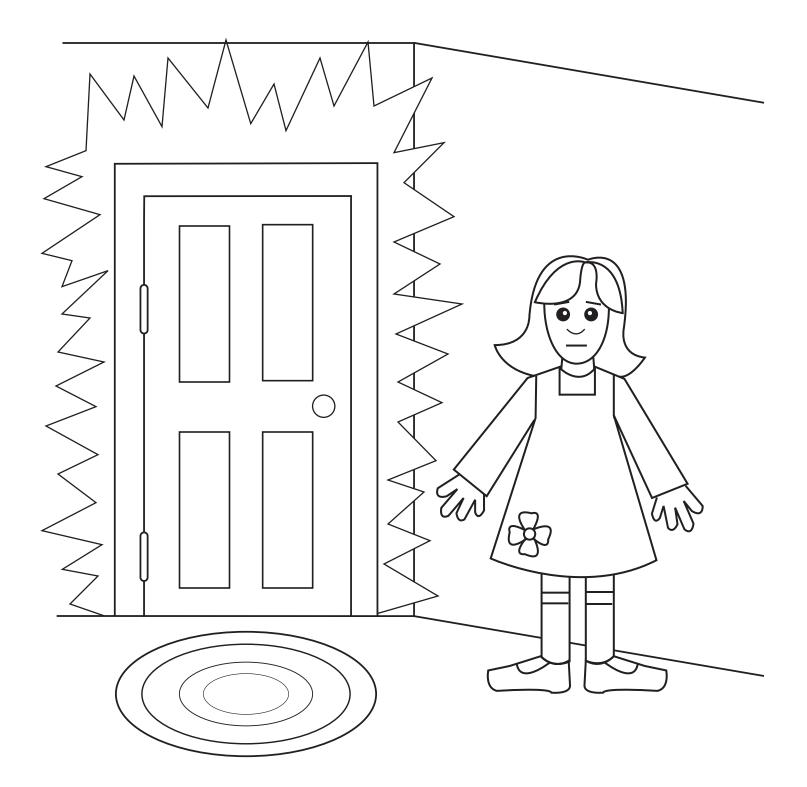

Never open a hot door. Use another exit.

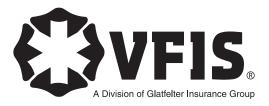

## Make Your Own Fire Badge

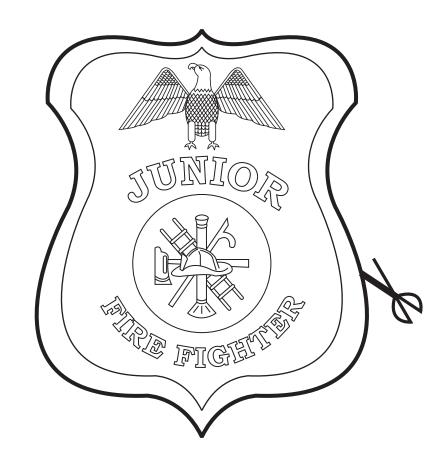

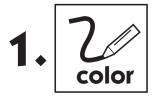

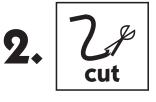

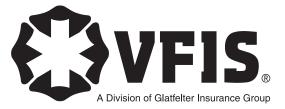

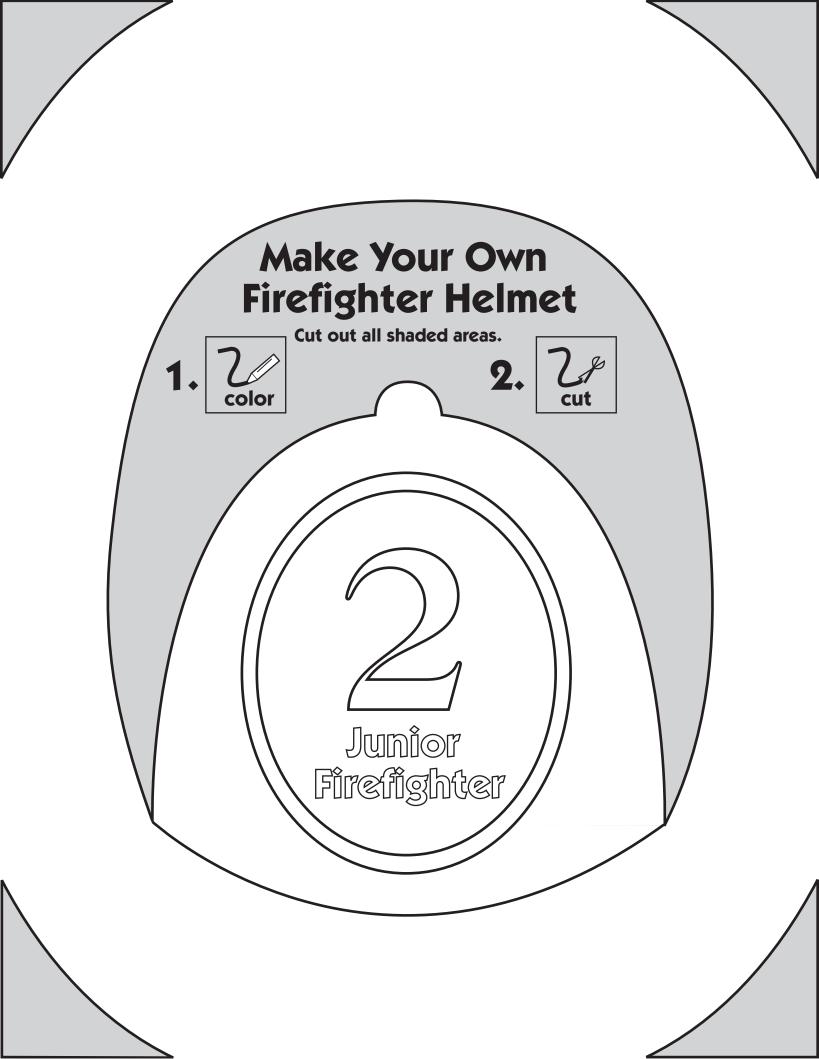

## Tell an adult if you find a lighter or matches.

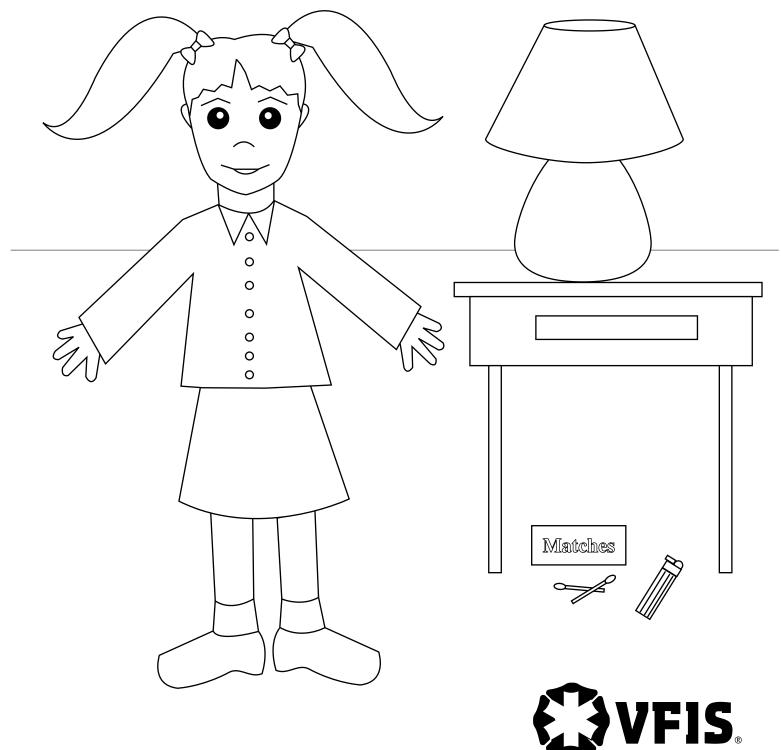

A Division of Glatfelter Insurance Group